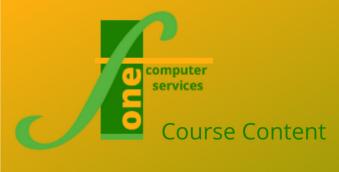

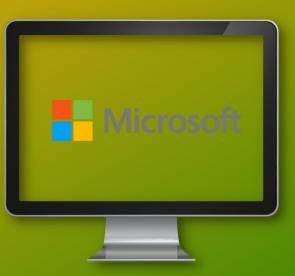

# Microsoft 365 Teams

Format: One Day Max Capacity 6

## Microsoft 365 is Microsoft's cloud based subscription service. This course will educate users in the basics of using Microsoft 365 and its MS Teams services.

## Delegates should already be working with Microsoft 365 and be familiar with Windows.

## **Course Content**

#### **MS Teams Overview**

- Start Screen
- Creating a Team
- Team Management

## Channels

- · Creating/Managing/Viewing a Channel
- Channel Connectors
- Favourites
- Adding Tabs
- Uploading MS Office files
- Adding uploaded Excel file to a tab

## Chat

- Message the whole Team
- Start a Chat
- Add People
- Formatting
- Activity Threads
- Converting Chats to Meetings
- Status Indicator

## **Find Content**

- Find Chats, Files, People
- Feed Filter

## File Storage and Management

- Uploading Files
- Sharing Files
- Real time Collaboration
- Use Shortcuts & Search abbreviations

#### Communicating

- Using Video or Phone
- Meetings
- Teams on Mobile IOS/Android
- Integration with 365 Product
- Forward emails into a Channel
- Tips for Video & Phone
- Meetings, Calendar, Scheduling
- · Use Pollbot to create internal polls
- · Using the Whiteboard
- · Set up and use Tags

#### Settings

- User Account Settings
- Notification Settings
- Customise Notification Settings

F1 Computer Services – Tel 01202 876529 Email: training@f1co.co.uk www.f1co.co.uk